#### **A Proposed Modification to the Batch BLAS Interface**

#### Ahmad Abdelfattah with Azzam Haidar and Stan Tomov

Workshop on Batched, Reproducible, and Reduced Precision BLAS

Friday, February 24<sup>th</sup>, 2017

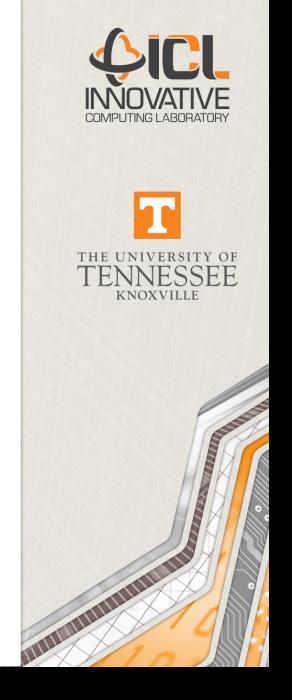

# **1** [At a Glance](#page-2-0)

# <sup>2</sup> [Introduction](#page-4-0)

<sup>3</sup> [Proposed Modifications](#page-11-0)

# 4 [Examples](#page-14-0)

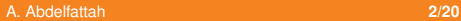

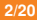

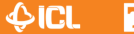

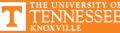

# <span id="page-2-0"></span>**1** [At a Glance](#page-2-0)

# **2** [Introduction](#page-4-0)

<sup>3</sup> [Proposed Modifications](#page-11-0)

# 4 [Examples](#page-14-0)

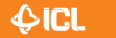

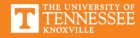

#### **What this talk is all about**

- Few modifications to the batch BLAS interface
- Based on practical development experience (batched LAPACK)
- The modification is a generalization over the existing interface
	- Both can exist side-by-side
- While the work originally targeted GPUs, most of it is generic, and applies to other architectures

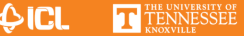

# <span id="page-4-0"></span>**1** [At a Glance](#page-2-0)

# <sup>2</sup> [Introduction](#page-4-0)

<sup>3</sup> [Proposed Modifications](#page-11-0)

## 4 [Examples](#page-14-0)

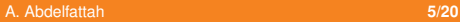

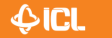

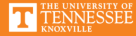

## **Motivation**

# This is a sample MAGMA interface

```
void magmablas_dgemm_vbatched(
    enum transA, enum transB,
    int* m, int* n, int* k,
    double alpha, double ** Aarray, int* lda,
                   double ** Barray, int* ldb,
    double beta, double ** Carray, int* ldc,
    int batchCount, magma_gueue_t queue );
```
## What are the issues?

- Most of the time, we are dealing with submatrices
- Consistent manipulation of pointer and integer arrays
- In the case of GPUs, manipulations  $=$  kernels
	- **Potential overhead**
	- Bad code readability
	- Challenging to write efficient recursive functions

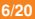

#### **A non-batched example**

# Trailing matrix update of an LU factorization (one matrix)

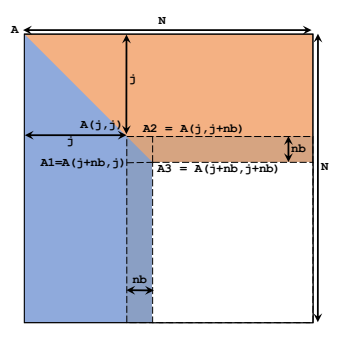

```
#define dA(i, j) (dA[ (j) * 1da + (i) ])
/* some code */magmablas_dgemm( MagmaNoTrans, MagmaNoTrans,
                N-(j+nb), N-(j+nb), nb,
                NEG_ONE, dA(j+nb, j ), lda,
                         dA(i, j+nb), Ida,ONE , dA(j+nb, j+nb), lda, queue );
```
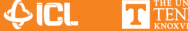

#### **Now consider a batched example (fixed size)**

#### We must preprocess arrays before the kernel call

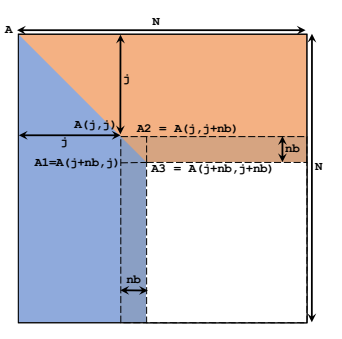

 $/*$  some code  $*/$ 

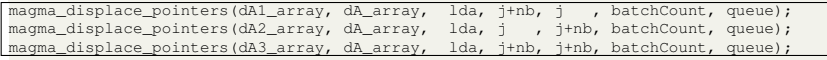

magmablas\_dgemm\_batched( MagmaNoTrans, MagmaNoTrans,

N-(j+nb), N-(j+nb), nb, NEG\_ONE, dA1\_array, lda,

dA2\_array, lda,

ONE , dA3\_array, lda, batchCount, queue );

 $\bigcirc$  ICL

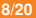

#### **Now consider a batched example (fixed size)**

#### We must preprocess arrays before the kernel call

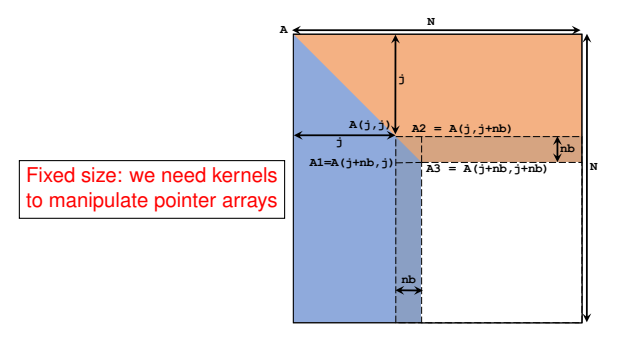

#### $/*$  some code  $*/$

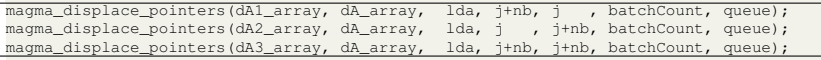

magmablas\_dgemm\_batched( MagmaNoTrans, MagmaNoTrans,

N-(j+nb), N-(j+nb), nb, NEG\_ONE, dA1\_array, lda,

dA2\_array, lda,

ONE , dA3\_array, lda, batchCount, queue );

 $\bigoplus$  ICL

#### **Now consider a batched example (fixed size)**

# We must preprocess arrays before the kernel call

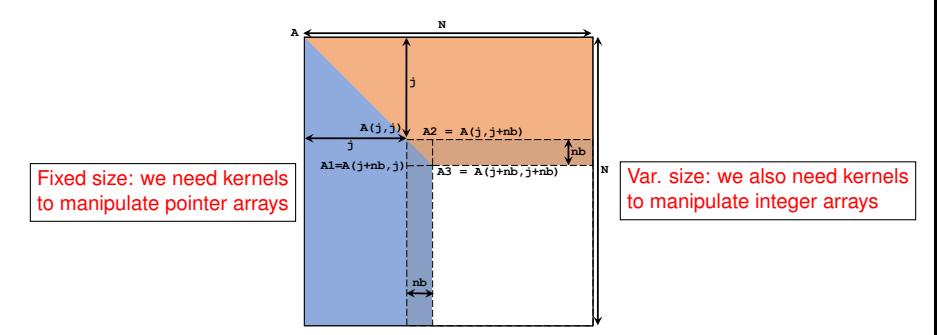

#### $/*$  some code  $*/$

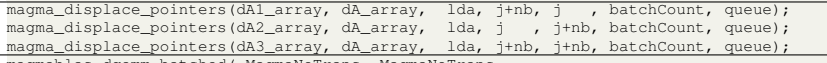

magmablas\_dgemm\_batched( MagmaNoTrans, MagmaNoTrans,

- N-(j+nb), N-(j+nb), nb, NEG\_ONE, dA1\_array, lda,
	- dA2\_array, lda,
- ONE , dA3 array, lda, batchCount, queue );

 $\bigoplus$  ICL

#### **To wrap up**

- We need to manipulate pointer and integer arrays (custom kernels)
- This can be done in-place, but:
	- These arrays are inputs (EVEN FOR OUTPUT MATRICES)
	- Multiple displacements of the same array in a single call
- Many allocations are required per routines
	- Problem of asynchronicity rather than overhead
- Recursion is very difficult
	- Allocation/deallocation inside a recursive function!

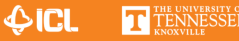

iniversity of<br>VNESSEE

#### <span id="page-11-0"></span>**Outline**

# **1** [At a Glance](#page-2-0)

# **2** [Introduction](#page-4-0)

# <sup>3</sup> [Proposed Modifications](#page-11-0)

# 4 [Examples](#page-14-0)

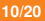

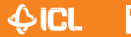

# **Design Goals**

- No manipulation of pointer/integer arrays in separate kernels
- Better code readability
- Fully asynchronous routines
	- At least for BLAS
- Full support for recursive functions

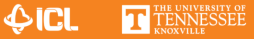

#### **What do we propose?**

# More Informative APIs

- We are going to expand the interface
- Fixed size routines:
	- $(i, j)$  offsets for every pointer array
- Variable size routines
	- $(i, j)$  offsets for every pointer array, and
	- a scalar size per integer array

Eventually, batched kernels deduce location/size instead of just reading them

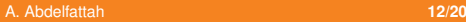

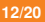

 $\bigcirc$ icl

# <span id="page-14-0"></span>**1** [At a Glance](#page-2-0)

# **2** [Introduction](#page-4-0)

## <sup>3</sup> [Proposed Modifications](#page-11-0)

# 4 [Examples](#page-14-0)

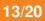

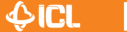

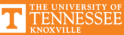

#### **Fixed size APIs**

Every pointer array is associated with two integers that represent row and column offsets

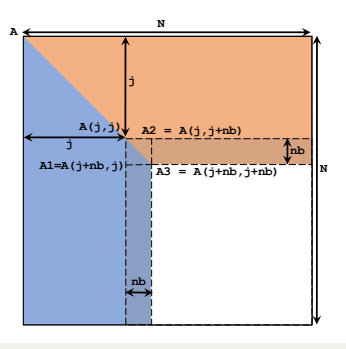

/\* some code \*/

magmablas\_dgemm\_batched( MagmaNoTrans, MagmaNoTrans,

 $N-(\dot{\eta}+nb)$ ,  $N-(\dot{\eta}+nb)$ ,  $nb$ , NEG\_ONE, dA\_array, j+nb, j , lda,  $dA_array, i, j+nb, |1da, j$ ONE , dA\_array, j+nb, j+nb, lda, batchCount, queue );

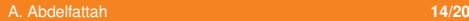

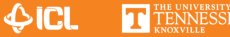

#### **Fixed size APIs**

Every pointer array is associated with two integers that represent row and column offsets

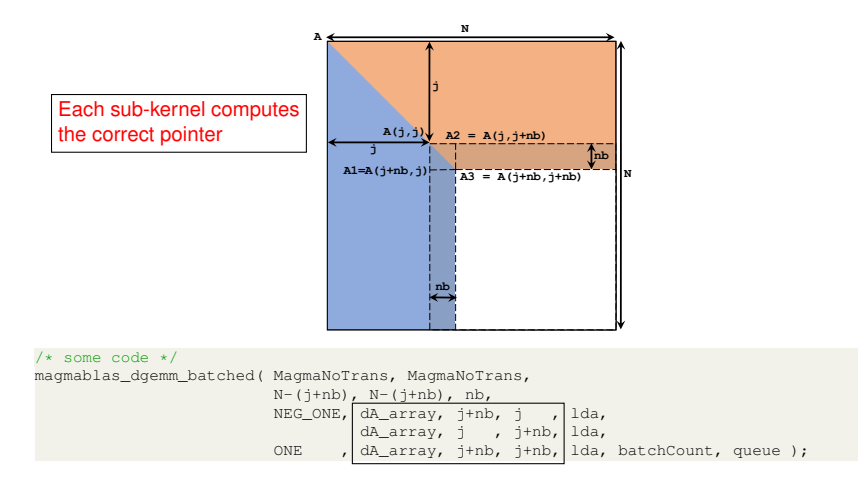

 $\bigcirc$ icl

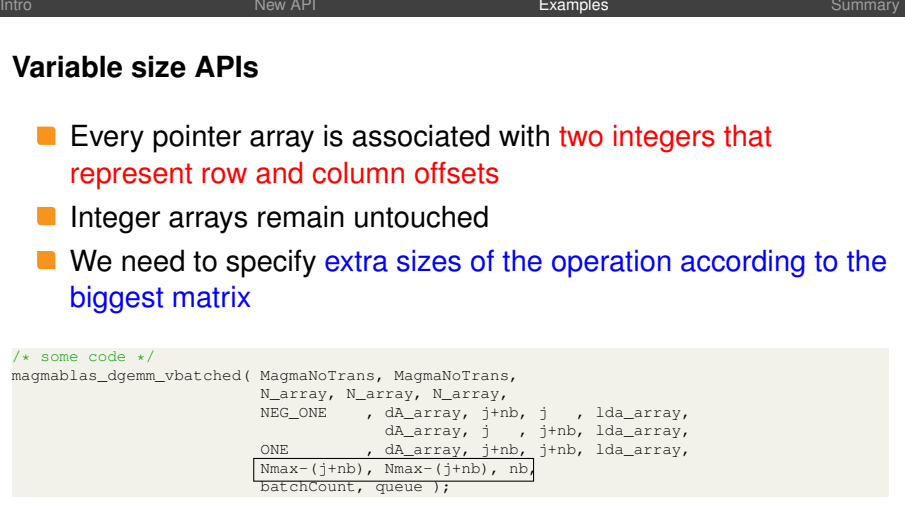

Similarly, every sub-kernel deduces the correct sizes based on the offsets  $+$  the extra sizes

 $\bigcirc$ icl

# **Variable size APIs "cont."**

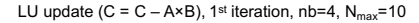

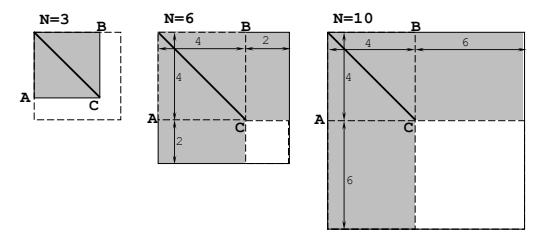

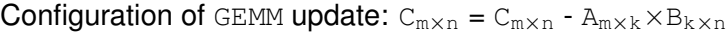

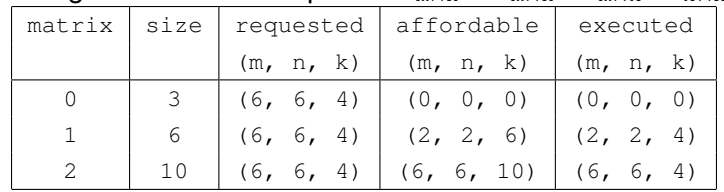

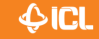

THE UNIVERSITY OF TENNESSEE

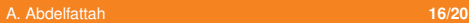

**B(m1,0)**

 $\bigcirc$ icl

#### **Recursive Batched Computation**

# Example: batched  $TRSM$  (fixed size)

```
/* some code */const int m2 = m / 2;
const int ml = m - m2;
magmablas_dtrsm_batched( side, uplo, transA, diag,
          m1, n, alpha,
          dA_array, 0, 0, ldda,
          dB_array, 0, 0, lddb,
          batchCount, queue );
magmablas_dgemm_batched( MagmaNoTrans, MagmaNoTrans,
          m2, n, m1,
           neg_one, dA_array, m1, 0, ldda,
                       dB_array, 0 , 0, lddb,
           alpha , dB_array, m1, 0, lddb,
           batchCount, queue );
magmablas dtrsm batched( side, uplo, transA, diag,
          m<sub>2</sub>, n, c_one,
          dA_array, m1, m1, ldda,
          dB_array, m1, 0 , lddb,
           dB_array, 0, 0, 1ddb,<br>batchCount, queue );<br>s_dgemm_batched( MagmaNoTrans, MagmaNoTrans, m2, n, m1, 0, 1dda,<br>m2, n, m1, 0, 1dda,<br>dB_array, 0, 0, 1ddb,<br>alpha , dB_array, m1, 0, 1ddb,<br>batchCount, queue );<br>s_dtrsm_batched( sid
                                                                                    m1
                                                                                             m1 m2
                                                                                                            \overrightarrow{A} B<sup>(0,0)</sup>B
                                                                                 A(0,0)
                                                                              A(m1,0) A(m1,m1)
```
A. Abdelfattah **17/20**

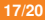

# <span id="page-20-0"></span>**1** [At a Glance](#page-2-0)

# **2** [Introduction](#page-4-0)

<sup>3</sup> [Proposed Modifications](#page-11-0)

#### 4 [Examples](#page-14-0)

# **6** [Conclusion](#page-20-0)

A. Abdelfattah **18/20**

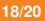

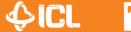

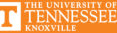

# **Conclusion and Future Work**

# To summarize:

- The current batch BLAS API makes it challenging to develop higher level batched operations
- The new API is longer, but it can look nicer
- The new API is very efficient in recursive function

# Future Directions:

- Populate the new API in several MAGMA routines (while keeping the old one)
- Look for feedback/potential improvements

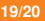

# Thank You!

A. Abdelfattah **20/20**

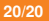

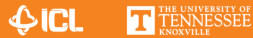